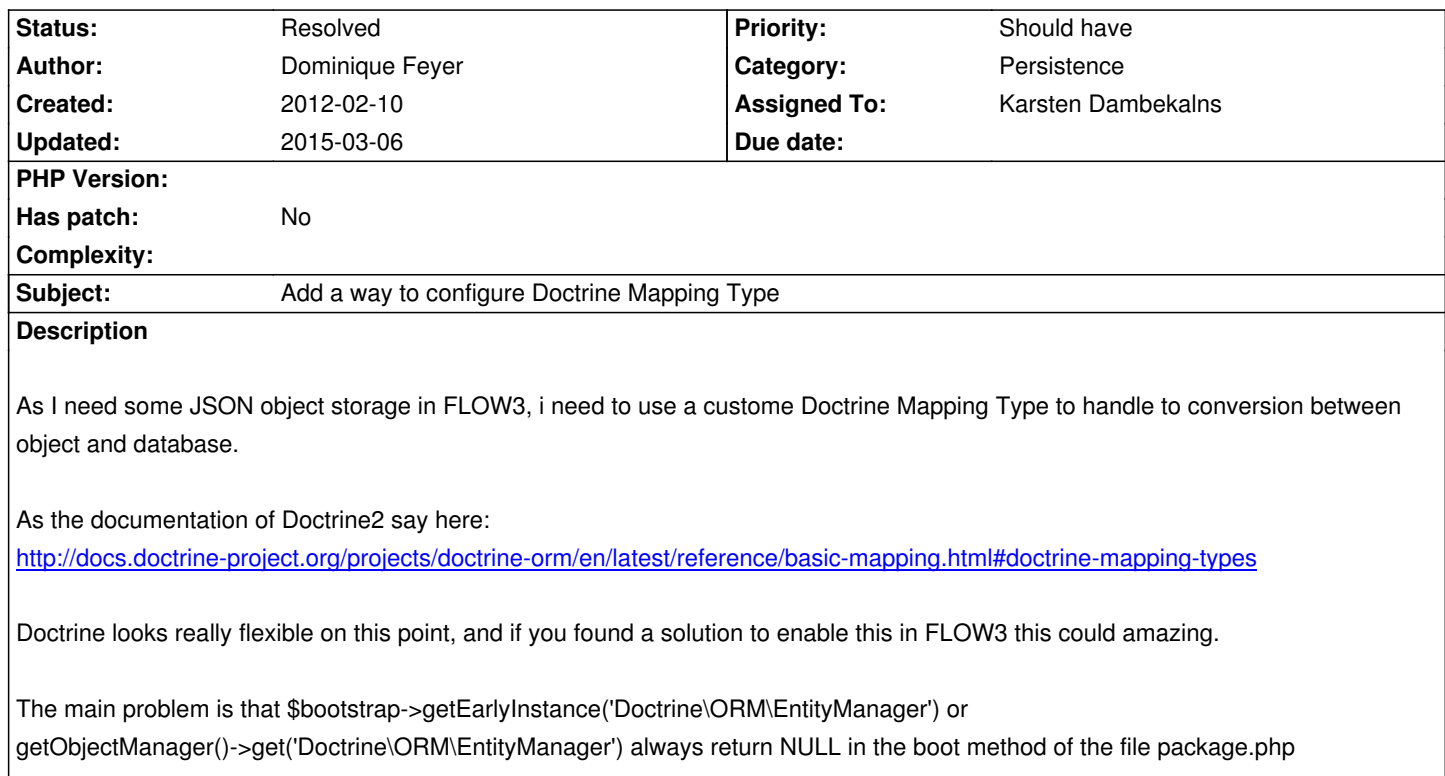

### **Associated revisions**

## **Revision e1fc9669 - 2015-03-05 15:01 - Karsten Dambekalns**

[FEATURE] Make custom Doctrine mapping types configurable

This removes the hardcoded registration of the ObjectArray mapping type and instead introduces mapping type configuration from settings::

TYPO3: Flow: persistence: doctrine: # DBAL custom mapping types can be registered here dbal: mappingTypes: 'mytype': dbType: 'db\_mytype' className: 'Acme\Demo\Doctrine\DataTypes\MyType'

See the Doctrine documentation for more details:

http://docs.doctrine-project.org/projects/doctrine-orm/en/latest/cookbook/custom-mapping-types.html

Change-Id: Iab0f14117b30a4924a7947af44b9516c241912da [Resolves: #33838](http://docs.doctrine-project.org/projects/doctrine-orm/en/latest/cookbook/custom-mapping-types.html) Releases: master, 3.0

### **Revision a72251ed - 2015-03-06 10:16 - Karsten Dambekalns**

This removes the hardcoded registration of the ObjectArray mapping type

and instead introduces mapping type configuration from settings::

TYPO3: Flow: persistence: doctrine: # DBAL custom mapping types can be registered here dbal: mappingTypes: 'mytype': dbType: 'db\_mytype' className: 'Acme\Demo\Doctrine\DataTypes\MyType'

See the Doctrine documentation for more details:

http://docs.doctrine-project.org/projects/doctrine-orm/en/latest/cookbook/custom-mapping-types.html

Change-Id: Iab0f14117b30a4924a7947af44b9516c241912da [Resolves: #33838](http://docs.doctrine-project.org/projects/doctrine-orm/en/latest/cookbook/custom-mapping-types.html) Releases: master, 3.0

#### **Revision e9c30e84 - 2015-06-03 18:59 - Bastian Waidelich**

[BUGFIX] Adjust YAML schema to recent changes

This is a follow-up to the "Make custom Doctrine mapping types configurable" feature (Iab0f14117b30a4924a7947af44b9516c241912da) adjusting the YAML schema.

This also tweaks the existing schema rules according to our CGL.

Change-Id: Ie6a040fa897a422d79769810dfd3a36ddc029bba Related: #33838 Releases: master, 3.0

## **Revision 1cf6b11d - 2015-06-04 10:25 - Bastian Waidelich**

[BUGFIX] Adjust YAML schema to recent changes

This is a follow-up to the "Make custom Doctrine mapping types configurable" feature (Iab0f14117b30a4924a7947af44b9516c241912da) adjusting the YAML schema.

This also tweaks the existing schema rules according to our CGL.

Change-Id: Ie6a040fa897a422d79769810dfd3a36ddc029bba Related: #33838 Releases: master, 3.0

#### **#1 - 2012-02-10 14:48 - Karsten Dambekalns**

*- Category set to Persistence*

*- Status changed from New to Accepted*

#### **#2 - 2012-02-10 14:52 - Dominique Feyer**

Same problem in 1.0.2

#### **#3 - 2012-05-25 12:57 - Karsten Dambekalns**

*- Tracker changed from Bug to Feature*

#### **#4 - 2013-10-21 17:16 - Adrian Föder**

it looks like you can do the following, at least, Package.php:

1public function boot(\TYPO3\Flow\Core\Bootstrap \$bootstrap) {

- 2 \$dispatcher = \$bootstrap->getSignalSlotDispatcher();
- 3 \$dispatcher->connect('TYPO3\Flow\Core\Booting\Sequence', 'afterInvokeStep', function(\TYPO3\Flow\Core\Booting\Step \$step) {
- 4 if (\$step->getIdentifier() === 'typo3.flow:persistence') {
- 5 \Doctrine\DBAL\Types\Type::addType('yourtype', 'Your\Whatever\Type');
- 6 }
- 7 });
- 8}

The original "idea" of this approach can be seen here,

https://github.com/Flowpack/Flowpack.ElasticSearch/blob/master/Classes/Flowpack/ElasticSearch/Package.php

// edit/update: I doubt whether that signal/slot-delay is necessary at all? Since Type::addType is statically accessed, no need to "wait" for the [EntityManger or so to be available and factory](https://github.com/Flowpack/Flowpack.ElasticSearch/blob/master/Classes/Flowpack/ElasticSearch/Package.php)'[d...?](https://github.com/Flowpack/Flowpack.ElasticSearch/blob/master/Classes/Flowpack/ElasticSearch/Package.php)

### **#5 - 2013-10-21 19:16 - Alexander Schnitzler**

As Adrian said it's possible to use \Doctrine\DBAL\Types\Type::addType('yourtype', 'Your\Whatever\Type'); and so on to add a new mapping type but unfortunately flow does not have a look at the mapping at all.

So imagine you want to use a geographical point object with latitude and longitude as a model property but save it as string (0.3434224,12.433445) the annotation reflection expects you to add a OneToOne-Statement though you do not want to save a related object. So the annotation parser somewhen and somehow has to look for custom mapping types.

#### **#6 - 2013-11-04 09:21 - Karsten Dambekalns**

Alexander Schnitzler wrote:

*As Adrian said it's possible to use \Doctrine\DBAL\Types\Type::addType('yourtype', 'Your\Whatever\Type'); and so on to add a new mapping type but unfortunately flow does not have a look at the mapping at all.*

It does take it into account, but you need register in two places to make it work. Check https://review.typo3.org/22825 for how it works. To be fair, this isn't accessible to the "end user" so far.

#### **#7 - 2015-03-05 15:01 - Gerrit Code Review**

*- Status changed from Accepted to Under Review*

Patch set 2 for branch **master** of project **Packages/TYPO3.Flow** has been pushed to the review server.

It is available at http://review.typo3.org/37559

# **#8 - 2015-03-06 [10:16 - Gerrit Code Review](http://review.typo3.org/37559)**

Patch set 1 for branch **3.0** of project **Packages/TYPO3.Flow** has been pushed to the review server. It is available at http://review.typo3.org/37585

# **#9 - 2015-03-06 10:30 - Karsten Dambekalns**

- *Status change[d from Under Review to Reso](http://review.typo3.org/37585)lved*
- *% Done changed from 0 to 100*

Applied in changeset commit:e1fc9669266532c2a8604f624cef38809f8548d5.